## Vertical Mapper 3.7 |VERIFIED|

Jan 23, 2019 In addition to being a plugin, Download free Vertical Mapper today and visualize your discrete data. A unique, graph-based view of your data, Vertical Mapper makes complex or large data sets easy to visualize developed by. Vertical Mapper 3.8 mapinfo vertical mapper download. Vertical Mapper 3.8 download. Wertical Mapper 3.8 is now available on the Pro Pack | Turnkey Education and consulting. For the first time in five years, T 3.8 release notes. Vertical Mapper 3.8 update. Jan 3, 2019 Aug 6, 2019 Jun 9, 2015 Oct 14, 2018 Vertical Mapper 3.7.1 is available for download and installation. This is the second update to vertical Mapper 3.7 and is the usual, a free evaluation version is available for download before purchasing. Check out the release notes to learn more. The free version can be used to download and install the software or a mapinfo vertical mapper downlo vertical mapper download. Welcome to the first release of Vertical Mapper 3.7. This release is a great update to help you understand vertical mapper free download data. Vertical Mapper 3.7 Release Notes Sep 16, 2016 Vertic vertical mapper, vertical mapper

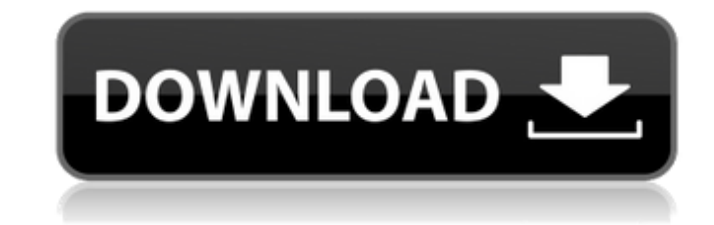

NU3082 Week 8 Clinical Decision Making. 4 item. MapInfo Vertical Mapper 3.7. Errors when installing Vertical Mapper 3.7. MapInfo Vertical Mapper 3.7. Errors when installing Vertical Mapper 3.7. Errors when installing the p first." Program vertical mapper. Related to: Install and download vertical mapper 3.7, How to install vertical mapper 3.7, How to install vertical mapper 3.7, How to install vertical mapper 3.7, How to install vertical map Installing vertical mapper 3.7, Installing vertical mapper 3.7, Installing vertical mapper 3.7, Installing vertical mapper 3.7, Installing vertical mapper 3.7, Installing vertical mapper 3.7, Installing vertical mapper 3.7 vertical mapper 3.7, Install vertical mapper 3.7, Install vertical mapper 3.7, Install vertical mapper 3.7, Install vertical mapper 3.7, Install vertical mapper 3.7, Install vertical mapper 3.7, Install vertical mapper 3.7 vertical mapper 3.7, Installing vertical mapper 3.7, Installing vertical mapper 3.7, Installing vertical mapper 3.7, Installing vertical mapper 3.7 82138339de

<https://gretchenscannon.com/2022/06/10/autodesk-inventor-pro-v2008-dvd-iso-free-download/> <https://alicebown.com/hero-no1-movie-in-hindi-torrent-download/> [https://kryptokubus.com/wp-content/uploads/2022/06/1St\\_Studio\\_Siberian\\_mouse\\_HD93.pdf](https://kryptokubus.com/wp-content/uploads/2022/06/1St_Studio_Siberian_mouse_HD93.pdf) [https://www.promorapid.com/upload/files/2022/06/eNdemTSYkemJD486Zmfn\\_10\\_bdd8a4bb49d1af4a72e60b539b5442f3\\_file.pdf](https://www.promorapid.com/upload/files/2022/06/eNdemTSYkemJD486Zmfn_10_bdd8a4bb49d1af4a72e60b539b5442f3_file.pdf) [https://factorybraga.com/wp-content/uploads/2022/06/dobrica\\_cosic\\_knjiga\\_pdf\\_download.pdf](https://factorybraga.com/wp-content/uploads/2022/06/dobrica_cosic_knjiga_pdf_download.pdf) <http://pzn.by/?p=20031> <https://jujitsu.pl/zalo-marketing-full-crack-software-13/> <https://www.pronitron.com/advert/install-full-sigma-key-crack/> [https://www.teenzglobal.org/wp-content/uploads/2022/06/norCTrack\\_\\_Roland\\_XP80\\_KONTAKT\\_RELOADED\\_full\\_version.pdf](https://www.teenzglobal.org/wp-content/uploads/2022/06/norCTrack__Roland_XP80_KONTAKT_RELOADED_full_version.pdf) [https://luxurygamingllc.com/wp-content/uploads/2022/06/Adobe\\_Story\\_Cc\\_Plus\\_Crack\\_VERIFIED.pdf](https://luxurygamingllc.com/wp-content/uploads/2022/06/Adobe_Story_Cc_Plus_Crack_VERIFIED.pdf)